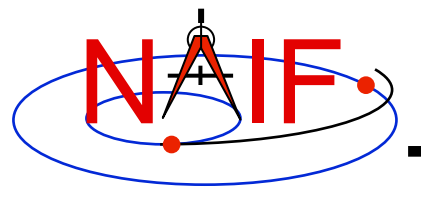

**Navigation and Ancillary Information Facility** 

#### **Introduction to the Family of SPICE Toolkits**

**April 2016** 

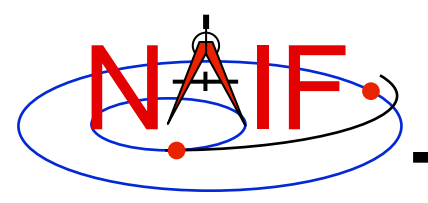

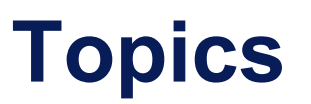

- **Architecture**
- **Contents**
- **Characteristics**
- **Versions**
- **Capabilities**
- **Directory Structure**
- **Application Programs**
- **Utility Programs**
- **Documentation**
- **Backup: Currently Supported Environments**

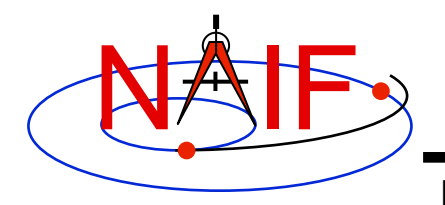

#### **Toolkit Architecture**

- **The SPICE Toolkit is available in Fortran, C, IDL (Interactive Data Language), and Matlab.**
- **The Fortran, C, IDL, and Matlab Toolkits are packaged and delivered as standalone products.** 
	- **The IDL and Matlab Toolkits, by necessity, also include the complete C Toolkit.**

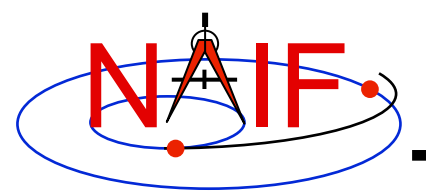

#### **Toolkit Architecture Pictorial**

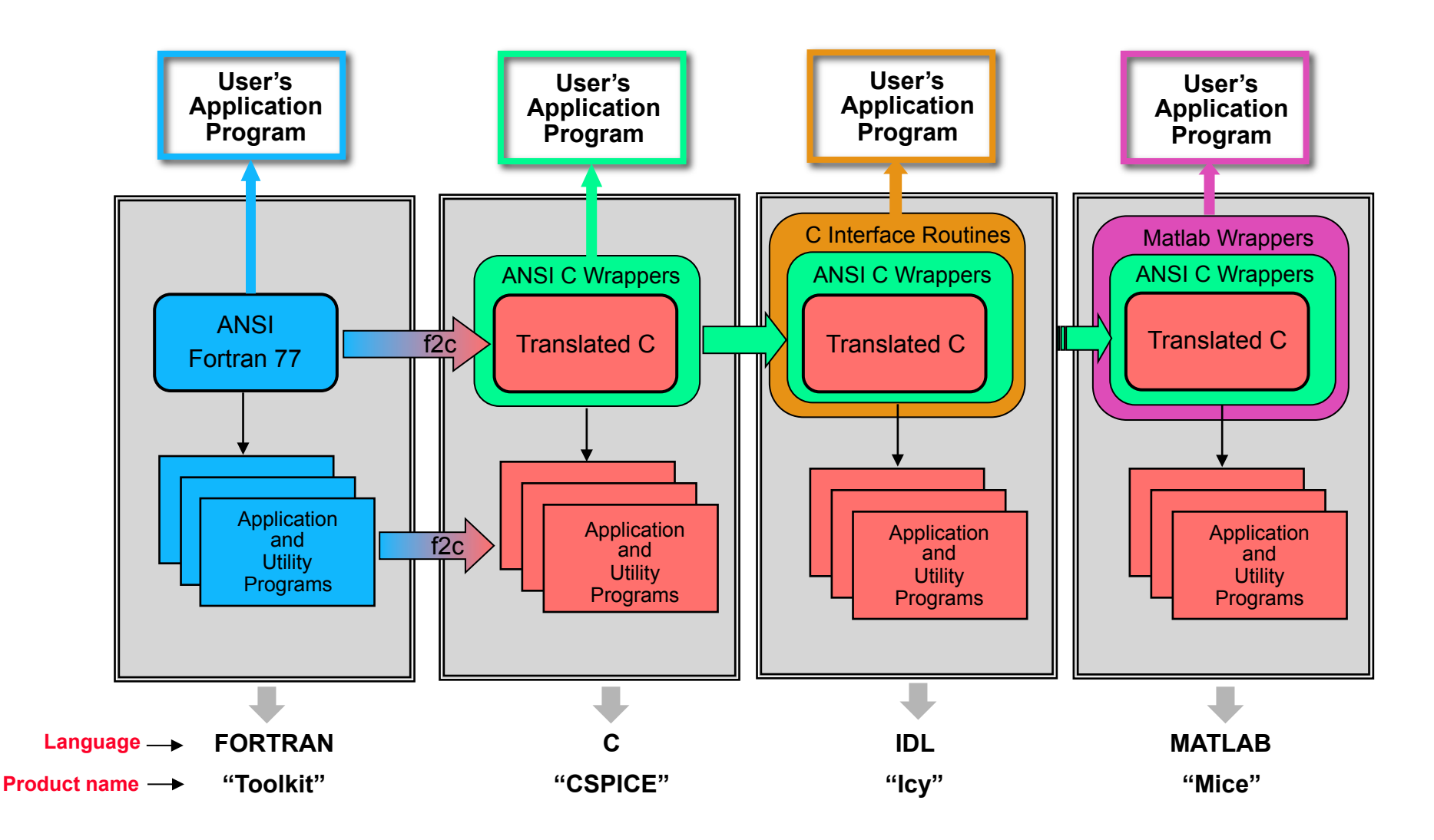

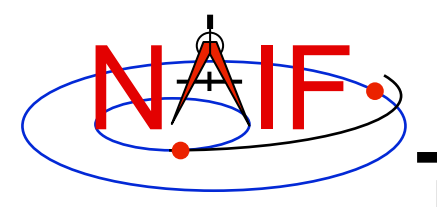

#### **Fortran Toolkit**

- **"Toolkit," the Fortran 77 Toolkit.** 
	- **Developed first: in use since February 1990.**
	- **Contains code written in ANSI Standard Fortran 77.** 
		- » **A few widely supported non-ANSI extensions are used, for example** DO WHILE**,** DO…END DO**.**
	- **Compiles under a wide variety of Fortran compilers.** 
		- » **While NAIF cannot guarantee proper functioning of SPICE under F90/F95 compilers except on officially supported environments, those compilers might properly compile SPICELIB with the resulting libraries being callable from F90/F95 code if that compiler supports the F77 standard.**

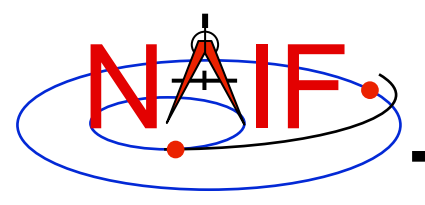

#### **C Toolkit**

**Navigation and Ancillary Information Facility** 

- **"CSPICE," the C-language Toolkit** 
	- **Designed to duplicate the functionality of the Fortran Toolkit.**
	- **All CSPICE source code is in ANSI C.** 
		- » **The Fortran SPICE Toolkit code is converted to ANSI C using the automatic translation program f2c.**
		- » **High-level functions have been hand-coded in C and documented in C style in order to provide a natural C-style API. These functions are called "wrappers."**
		- » **Most wrappers encapsulate calls to C functions generated by f2c** 
			- **The simpler wrappers do their work in-line to boost performance**
		- » **f2c'd functions may be called directly, but this is strongly discouraged since f2c'd functions emulate Fortran functionality:** 
			- **Call by reference**
			- **Fortran-style array indexing**
			- **Fortran-style strings**

**continued on next page**

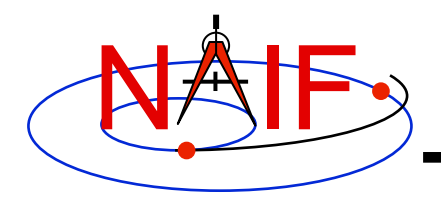

# **C Toolkit, continued**

- **CSPICE runs under a wide variety of ANSI C compilers.**
- **CSPICE functions may be called from within C++ source code.** 
	- » **CSPICE prototypes are protected from name mangling.**
- **Current CSPICE Limitations** 
	- » **Not all "Required Reading" reference documents have been converted to C style, with C examples.** 
		- **Eventually all will be converted.**
	- » **CSPICE wrappers do not exist for every API provided in the Fortran toolkits.** 
		- **Includes all the most commonly used modules.**
		- **More will be added as time permits.**
	- » **In some very limited cases, code generated by f2c fails to emulate Fortran accurately. Should not be a problem.** 
		- **List-directed I/O has some problems (not consequential for CSPICE).**
		- **Treatment of white space in text output is slightly different in CSPICE.**
		- **Logical unit-to-file name translation does not handle file name "synonyms" properly under Linux: once opened with a specified name, a file must be referred to using the same name throughout a program run.**

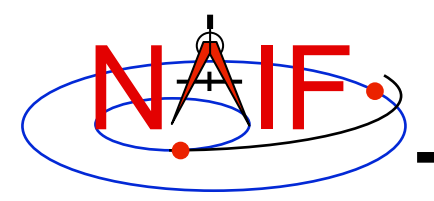

## **IDL Toolkit**

- **"Icy," the Interactive Data Language Toolkit** 
	- **Provides an IDL-callable "wrapper" interface for many CSPICE wrapper routines.** 
		- » **Example:** 
			- CSPICE: spkezr c ( targ, et, ref, abcorr, obs, state, &Itime );
			- **Icy: cspice\_spkezr, targ, et, ref, abcorr, obs, state, ltime**
		- » **NAIF will add additional interfaces to Icy as time permits.**
	- **By necessity all Icy Toolkit packages include the complete CSPICE Toolkit.** 
		- » **Additional Icy software components are:** 
			- **IDL interface wrappers (implemented in ANSI C)**
			- **Icy cookbook programs (implemented in IDL)**
	- **Icy Documentation** 
		- » **Icy Reference Guide** 
			- **Principal documentation showing how to call Icy wrappers.**
			- **Each Icy wrapper has an HTML page containing usage examples serving as the Icy "module header".**
		- » **Icy Required Reading** 
			- **Provides background information essential for programming with Icy.**
- **See the "IDL\_Interface" tutorial for details**

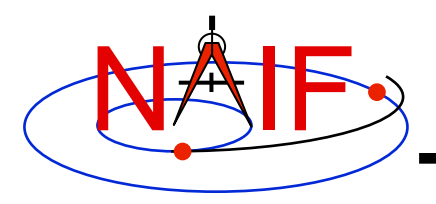

#### **Matlab Toolkit**

**Navigation and Ancillary Information Facility** 

- **"Mice," the Matlab Toolkit** 
	- **Mice provides a Matlab-callable "wrapper" interface for many CSPICE wrapper routines** 
		- » **Example:** 
			- CSPICE: spkezr c ( targ, et, ref, abcorr, obs, state, &Itime );
			- **Mice: [state, ltime] = cspice\_spkezr( targ, et, ref, abcorr, obs)**
	- **By necessity all Mice Toolkit packages include the complete CSPICE Toolkit.** 
		- » **Additional Mice software components are:** 
			- **Matlab interface wrappers (implemented in Matlab wrapper scripts calling the ANSI C based interface library)**
			- **Mice cookbook programs (implemented in Matlab script)**
	- **Mice Documentation** 
		- » **Mice Reference Guide** 
			- **Principal documentation showing how to call Mice wrappers**
			- **Each Mice wrapper script has a documentation header containing usage examples, serving as SPICE "module header", available from the** help **command. This documentation also exists as an HTML page.**
		- » **Mice Required Reading** 
			- **Provides background information essential for programming with Mice**
- **See the "Matlab\_Interface" tutorial for details**

**Introduction to the SPICE Toolkit 9**

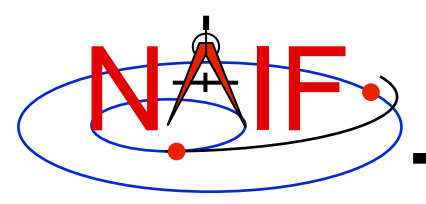

#### **Toolkit Contents**

- **Software** 
	- **Subroutine libraries, with source code**
		- » **SPICELIB (Fortran)**
		- » **CSPICE (C)**
		- » **Icy (C)**
		- » **Mice (C and Matlab scripts)**
	- **Executable programs**
		- » **Application and utility programs**
		- » **A few example programs (called "cookbook" programs)**
	- **Installation/build scripts**
- **Documentation** 
	- **Available in plain text and HTML**
- **Data** 
	- **Sample kernel files (supplied only for use with cookbook example programs, not valid for general use).**

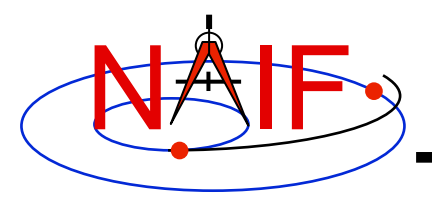

### **Toolkit Characteristics**

- **Computations are identical in all languages.**
- **For a given computer and operating system, all Toolkits use identical kernel files.** 
	- **Refer to the "Porting Kernels" tutorial for information about using kernels received from a machine different from what you are using.**
- **Code is well tested before being released to users.**
- **New Toolkits are always backwards compatible.** 
	- **An application that worked when linked against an older Toolkit will link and work, without need for changes, using a new Toolkit.**
	- **Past functionality is never changed or removed, except that:** 
		- » **enhancements of existing routines are allowed.**
		- » **NAIF reserves the right to fix bugs.**
- **Extensive user-oriented documentation is provided.** 
	- **Includes highly documented source code.**

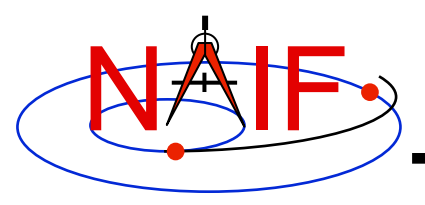

#### **Toolkit Versions**

- **Toolkit Version** 
	- **SPICE Toolkits have an associated Version number** 
		- » **Example: "N0065" (also written as "N65")**
	- **The version number applies to the Fortran, C, IDL and Matlab implementations for all supported platforms.**
- **When does NAIF release a new SPICE Toolkit version?** 
	- » **Not according to a fixed schedule**
	- » **Primarily driven by availability of significant new capabilities** 
		- **For example, the digital shape kernel subsystem (DSK)**
	- » **On rare occasion a Toolkit update is released to fix bugs, improve documentation, or satisfy an urgent request from a flight project.**

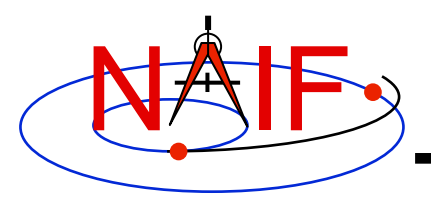

**Toolkit Library Overview** 

- **Toolkit libraries contain a broad set of capabilities related to the computations needed for determining "observation geometry" and time conversions.**
- **Not all functionality is present in all four language versions of the Toolkit library.** 
	- **The Fortran (Toolkit) and C (CSPICE) Toolkits provide almost identical functionality.**
	- **The IDL (Icy) Toolkit duplicates most functionality available in the C Toolkits.**
	- **The Matlab (Mice) Toolkit provides interfaces to those routines NAIF considers the most often needed by users.** 
		- » **We add additional interfaces as time permits.**

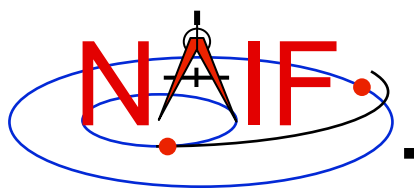

- **Kernel read access** 
	- **"Load" kernels**
	- **Get state or position vectors (SPK)**
	- **Get orientation of planets, natural satellites, etc. (PCK)**
	- **Get body shape parameters or physical constants (PCK)**
	- **Get orientation of spacecraft or spacecraft instruments or structures (CK, FK)**
	- **Get instrument parameters (e.g., FOV) (IK)**
	- **Query binary EK files (EK-ESQ)**
- **Kernel write access** 
	- **SPK writers**
	- **CK writers**
	- **PCK writers (only for binary PCK files)**

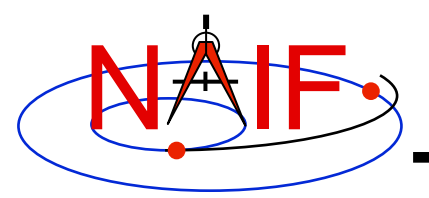

**Navigation and Ancillary Information Facility** 

- **Additional ephemeris functions** 
	- **Classical osculating elements**
	- **Two-body Keplerian propagation**
	- **NORAD two line elements sets (TLE) propagation**
	- **Light time and Stellar aberration computation**
- **Frame transformations** 
	- **Obtain 3x3 matrices for frame transformations of positions**
	- **Obtain 6x6 matrices for frame transformations of states**

#### • **Time conversions**

- **Conversion between standard systems: TDB, TT (TDT), UTC**
- **Conversion between SCLK and other systems**
- **Parsing and formatting**
- **Geometry finder calculations** 
	- **Find times or time spans when a specified geometric situation is true**
	- **Find times or time spans when a specified geometric parameter is within a given range, or is at a maximum or minimum**

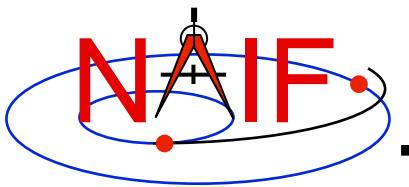

- **Math** 
	- **Vector/Matrix operations**
	- **Rotations, Euler angles, quaternions**
	- **Coordinate conversion (systems: latitudinal, cylindrical, rectangular, RA and DEC, spherical, geodetic, planetographic)**
	- **Geometry: ellipsoids, ellipses, planes**
	- **High-level functions: illumination angles, sub-observer point, sub-solar point, surface intercept point.**
- **Constants** 
	- **Julian date of epoch J2000, SPD (seconds per day), PI, etc.**
- **Strings** 
	- **Parsing: find tokens, words**
	- **Numeric conversion**
	- **Pattern matching**
	- **Replace marker, substring**
	- **Suffix, prefix**
	- **Case conversion**
	- **Find first/last non-blank character, first/last printing character**

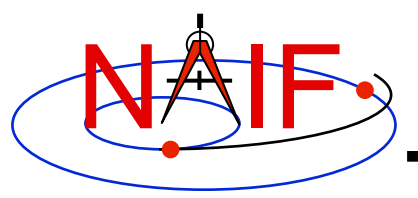

- **Arrays**
	- **Sorting, finding order vector, reordering**
	- **Searching: linear, binary**
	- **Insertion and deletion**
- **Name/ID code conversion**
	- **Bodies**
	- **Frames**
- **I/O support**
	- **Logical unit management (Fortran toolkits)**
	- **Open, read, write text files**
	- **Kernel pool API**
- **Exception handling**
	- **Control exception handling behavior: mode, set message, assign output device.**

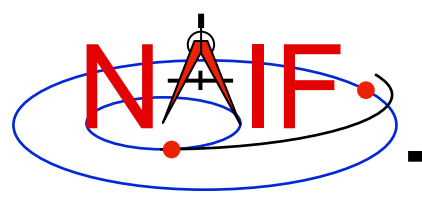

- **Advanced data types** 
	- **Cells, Sets**
	- **Windows (sometimes called schedules)**
	- **Symbol Tables**
	- **Planes, Ellipses**

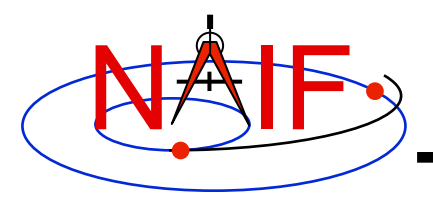

### **Toolkit Directory Structure**

- **The top level directory name for each Toolkit is:** 
	- **"toolkit" for Fortran Toolkits.**
	- **"cspice" for C Toolkits.**
	- **"icy" for IDL Toolkits.**
	- **"mice" for Matlab Toolkits.**
- **The directory structures for the four kinds of Toolkits are almost identical. However…** 
	- **The CSPICE, Icy and Mice Toolkits also have a directory for include files.**
	- **The names for application source code directories in CSPICE, Icy and Mice differ slightly from those in the Fortran toolkit.**
	- **Icy and Mice include additional directories for :** 
		- » **Icy/Mice source code**
		- » **Icy/Mice cookbook programs**

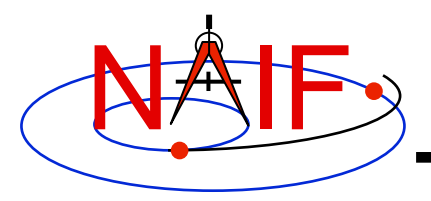

### **Toolkit Directory Structure**

- **The next level is comprised of:**
	- **data** 
		- » **Cookbook example kernels (use ONLY for training with cookbook programs).**
	- **doc** 
		- » **Text documents \*.req, \*.ug, spicelib.idx/cspice.idx, whats.new, dscriptn.txt, version.txt.**
		- » **Subdirectory containing HTML documentation, called "html".** 
			- **The "html" subdirectory contains a single file the top level HTML documentation index called "index.html" — and a number of subdirectories, one for each of the various groups of documents in HTML format (API Reference Guide pages, User's Guide pages, etc.).**
	- **etc** 
		- » **In most Toolkits this directory is empty.**
	- **exe**
		- » **Executables for some SPICE application and utility programs:** 
			- **brief, chronos, ckbrief, commnt, frmdiff, inspekt, mkspk, msopck, spacit, spkdiff, spkmerge, tobin, toxfr, version.**
		- » **Executables for the several cookbook example programs:** 
			- **simple, states, subpt, tictoc**

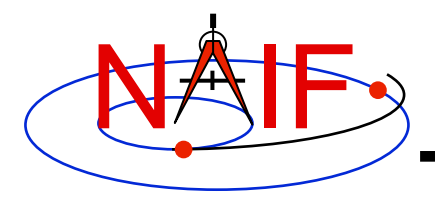

#### **Toolkit Directory Structure**

**Navigation and Ancillary Information Facility** 

- **include (applies only to CSPICE, Icy, and Mice)**
	- » **API header files.** 
		- **File to include in callers of CSPICE is SpiceUsr.h**
- **lib**
	- » **Toolkit libraries:** 
		- **For Fortran Toolkits** 
			- **spicelib.a or spicelib.lib (public modules; use these)**
			- **support.a or support.lib (private modules; don't use these)**
		- **For C Toolkits** 
			- **cspice.a or cspice.lib (public modules; use these)**
			- **csupport.a or csupport.lib (private modules; don't use these)**
		- **For Icy Toolkits:** 
			- **icy.so or icy.dll (shared object library)**
			- **icy.dlm (dynamically loadable module)**
			- **cspice.a or cspice.lib**
			- **csupport.a or csupport.lib**
		- **For Mice Toolkits:** 
			- **mice.mex\* (shared object library)**
			- **cspice.a or cspice.lib**
			- **csupport.a or csupport.lib**

– **src**

#### » **Source code directories for executables and libraries**

- • **Files have type \*.f, \*.for, \*.inc, \*.pgm, \*.c, \*.h, \*.x, \*.pro, \*.m**
- **\*.h files appearing here are not part of the user API**

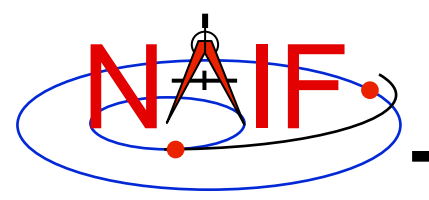

### **Toolkit Application Programs**

- **SPICE Toolkit application programs are available to:** 
	- **create a new SPK file from a text file of state vectors or elements** 
		- » **mkspk**
	- **compare (diff) two SPKs** 
		- » **spkdiff**
	- **analyze or dump the contents of an SPK file** 
		- » **spy**
	- **compare (diff) two reference frames** 
		- » **frmdiff**
	- **create a new CK from a text file of attitude data** 
		- » **msopck**
	- **carry out a wide assortment of time conversions** 
		- » **chronos**
	- **query an Event Kernel (EK)** 
		- » **inspekt**
- **Some additional application programs are available only from the NAIF website** 
	- **http://naif.jpl.nasa.gov/naif/utilities.html**

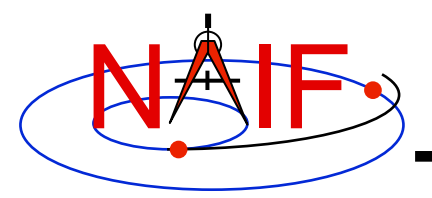

### **Toolkit Utility Programs**

**Navigation and Ancillary Information Facility** 

#### • **SPICE Toolkit utility programs are available to:**

- **add comments to binary kernels** 
	- » **commnt**
- **read comments from binary kernels** 
	- » **commnt, spacit**
	- » **inspekt (only for EK/ESQ files)**
- **summarize coverage of binary kernels** 
	- » **brief, ckbrief, spacit**
- **merge or subset SPK files** 
	- » **spkmerge**
- **indicate current Toolkit version** 
	- » **version**
- **port binary SPICE kernels between incompatible systems (infrequently needed)** 
	- » **tobin, toxfr, spacit**
	- » **bingo (available only from the NAIF webpage)**
- **port text SPICE kernels between incompatible systems** 
	- » **bingo (available only from the NAIF webpage)**

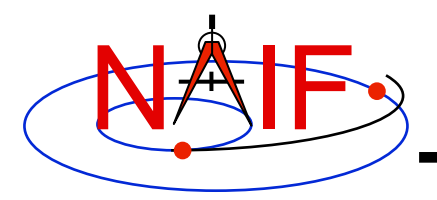

**Navigation and Ancillary Information Facility** 

- **All Toolkits include documentation in plain text and HTML formats.** 
	- **Plain text documents are located under the "doc" directory**
	- **HTML documents are located under the "<toolkit\_name>/doc/ html" (Unix) or "<toolkit name>\doc\html" (Windows) directory** 
		- » **"index.html" is the top level index… your starting point**

#### • **All Toolkits include the following kinds of documents**

- **Module headers**
	- » **They act as primary functional specification: I/O, exceptions, particulars defining behavior of module**
	- » **They contain code examples**
	- » **A standard format is used for each routine or entry point**
	- » **Location of HTML Module Headers:** 
		- • **Use the "API Reference Guide" link from the top level index**
	- » **Location of plain text Module Headers:** 
		- **Fortran: the top comment block in the source code files under "src/spicelib"**
		- **C: the top comment block in the source code files under "src/cspice"**
		- **IDL: Icy Module Headers are not available in plain text format**
		- **Matlab accessible via "**help *function\_name***" command**

**continues on next page**

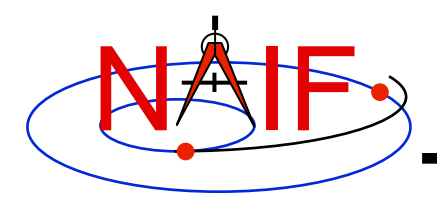

- **"Required Reading" documents**
	- » **Extensive technical references for principal subsystems** 
		- **Provide many low-level details**
		- **Provide code examples**
	- » **HTML versions are accessible using the "Required Reading Documents" link from the top level index.**
	- » **Plain text versions are located under "doc" and have extension ".req"**
	- » **Not all Required Readings were adapted for all languages** 
		- **Some of the Required Reading documents provided with CSPICE are based upon Fortran SPICE**
		- **Some of the Required Readings for Icy or Mice toolkits are based upon CSPICE**
- **User's Guides** 
	- » **Tell how to use the utility and application programs.**
	- » **HTML versions are accessible using the "User's Guide Documents" link from the top level index.**
	- » **Plain text versions are located under "doc" and have extension ".ug."**

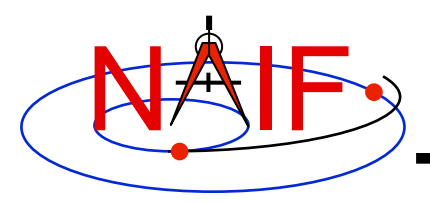

- **Other documents**
	- **Permuted Index**
		- » **Maps phrases describing functionality to corresponding module names and file names**
		- » **Shows names of all entry points in Fortran toolkit APIs**
		- » **HTML version is accessible using the "Permuted Index" link from the top level index.**
		- » **Plain text version is located under "doc" and has extension ".idx":** 
			- **Fortran: spicelib.idx**
			- **C: cspice.idx**
			- **IDL: icy.idx and cspice .idx**
			- **Matlab: mice.idx and cspice.idx**
	- **Toolkit Description** 
		- » **Describes the directory structure and contents of an installed Toolkit**
		- » **Customized based on set of delivered products and platform**
		- » **HTML version is accessible using the "Toolkit Contents" link from the top level index.**
		- » **Plain text version is "doc/dscriptn.txt"**

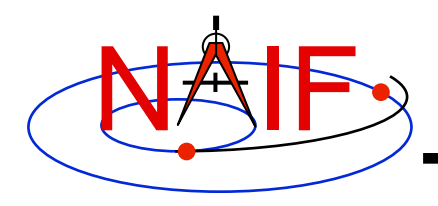

- **Introduction to SPICE** 
	- » **HTML document containing a brief introduction to the Toolkit and SPICE system; accessible using the "Introduction to the SPICE System" link from the top level index.**
- **What's New in SPICE**
	- » **Describes new features and bug fixes in each Toolkit release, covering the last 20 years.**
	- » **Plain text version is "doc/whats.new".**
	- » **HTML version is accessible using the "What's New in SPICE" link from the top level index.**
- **Toolkit Version Description** 
	- » **Indicates Toolkit version**
	- » **Plain text version is "doc/version.txt"**
	- » **Not available in HTML**

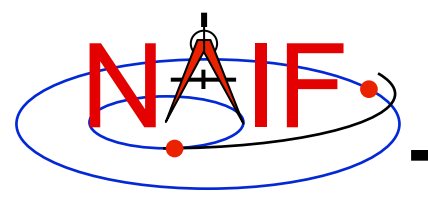

**Navigation and Ancillary Information Facility** 

## **Backup**

### **Supported Environments**

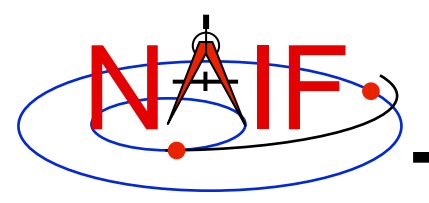

#### **Supported Environments**

- **NAIF ports the SPICE Toolkit to many popular environments.** 
	- **Each environment is characterized by** 
		- » **Language**
		- » **Hardware type (platform)**
		- » **Operating System**
		- » **Compiler**
		- » **Selected compilation options**
- **NAIF provides SPICE Toolkit packages for each supported environment.** 
	- **If you cannot find a package built for the environment of interest to you, contact NAIF.** 
		- » **Please don't try to use or port a Toolkit built for another environment.**

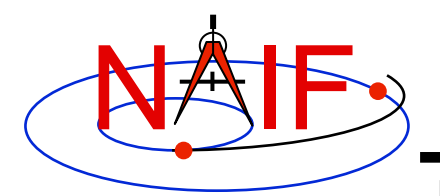

#### **Supported Environments - Fortran**

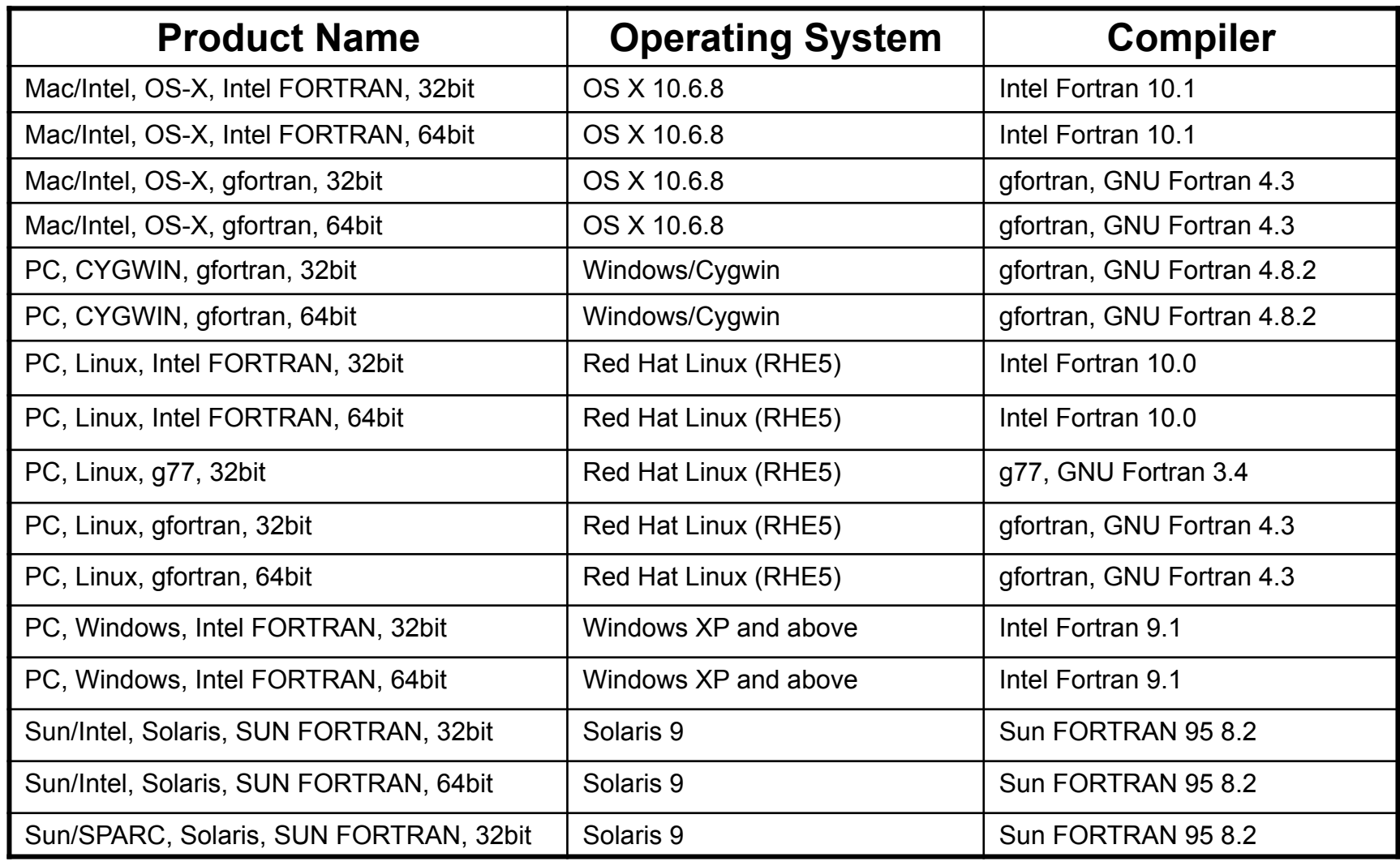

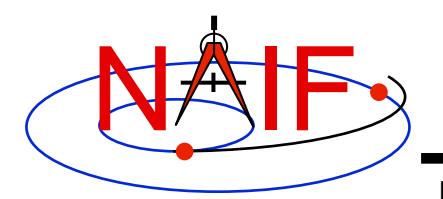

#### **Supported Environments - C**

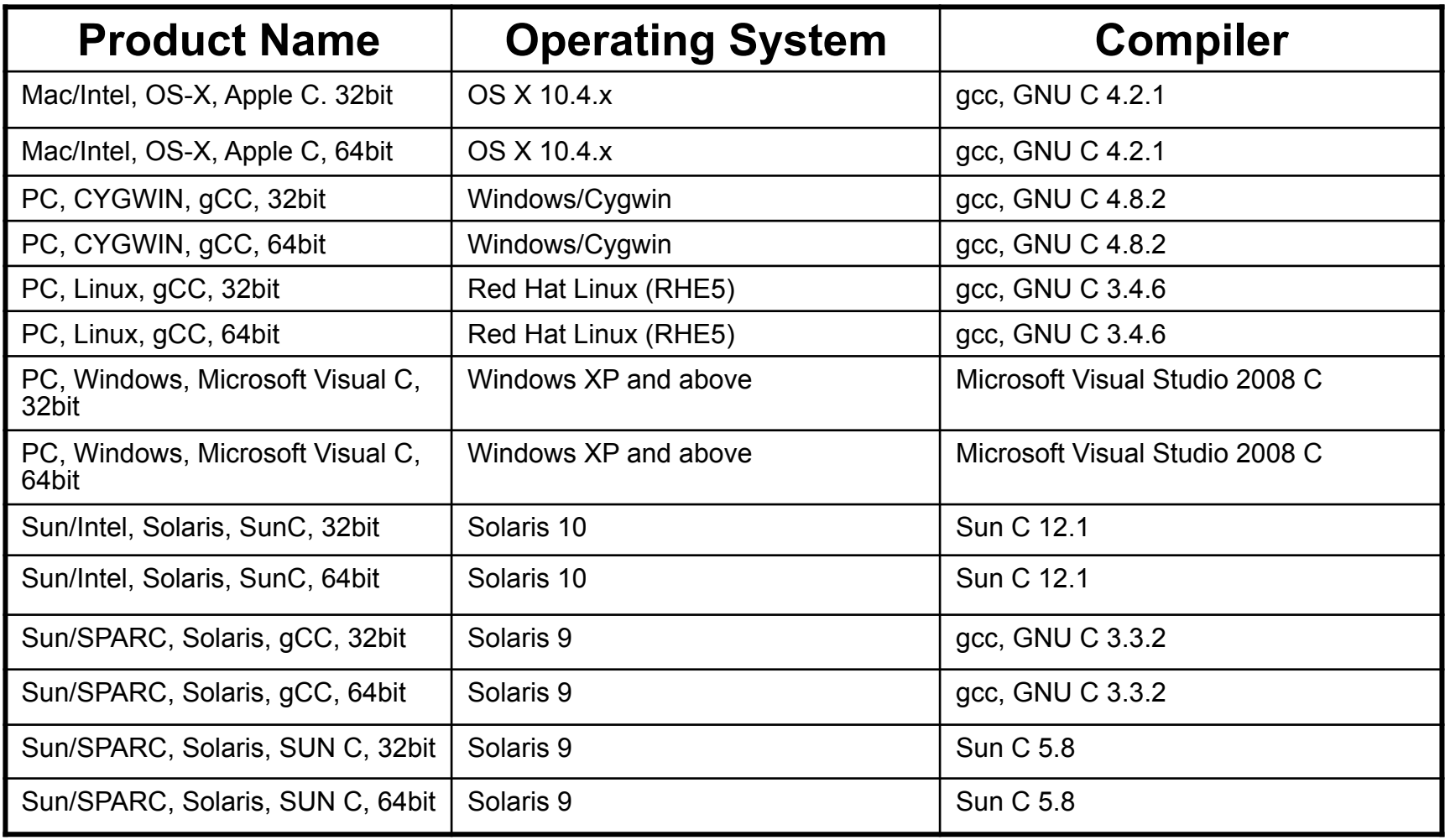

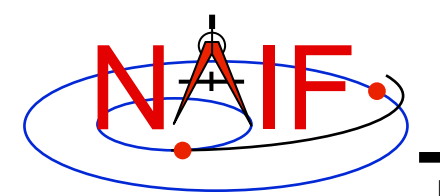

#### **Supported Environments - IDL\***

**Navigation and Ancillary Information Facility** 

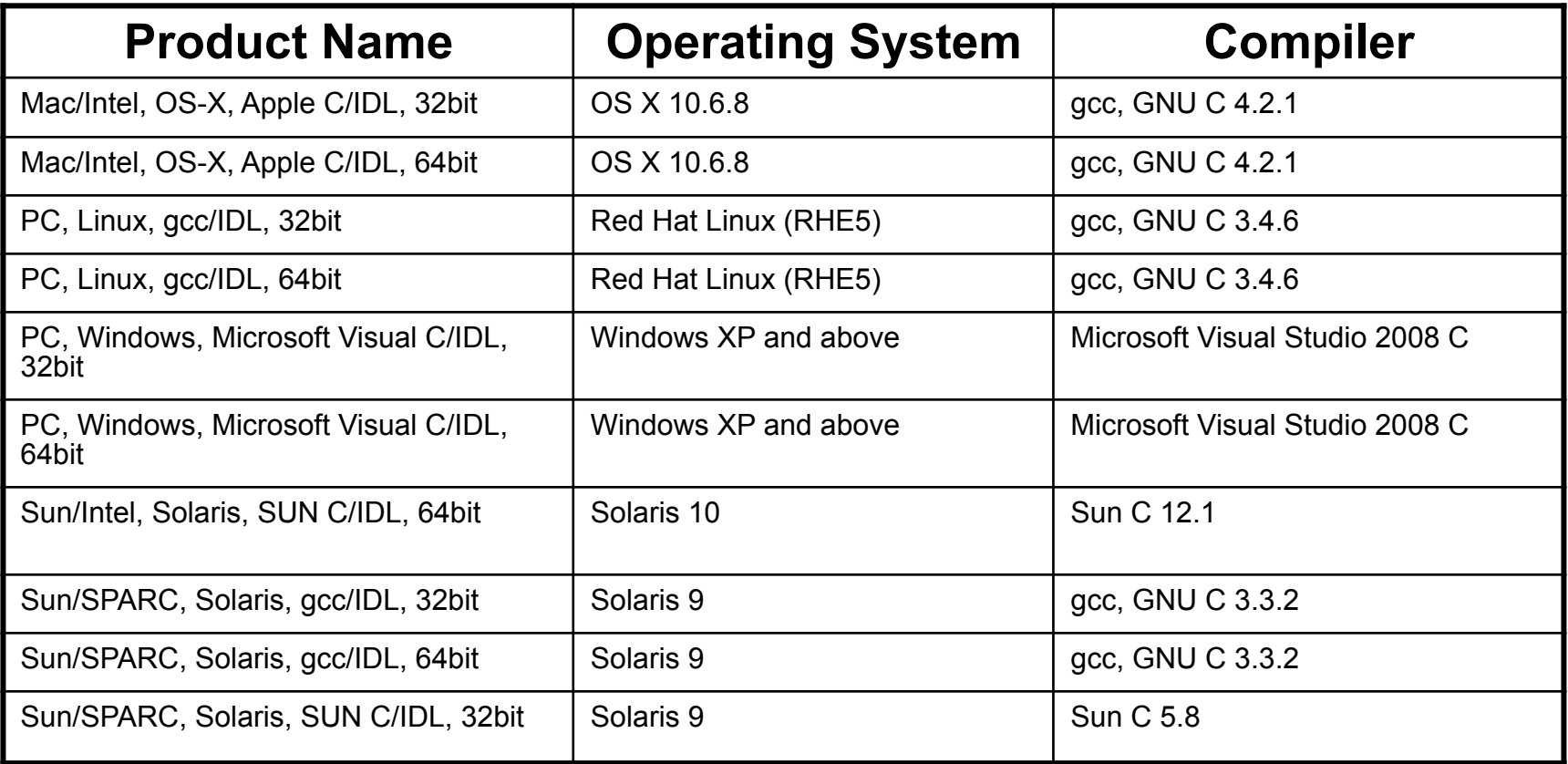

#### **\*NAIF built and tested Icy using IDL version 8.1.**

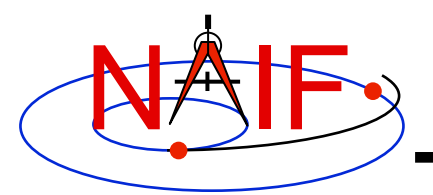

#### **Supported Environments - Matlab\***

**Navigation and Ancillary Information Facility** 

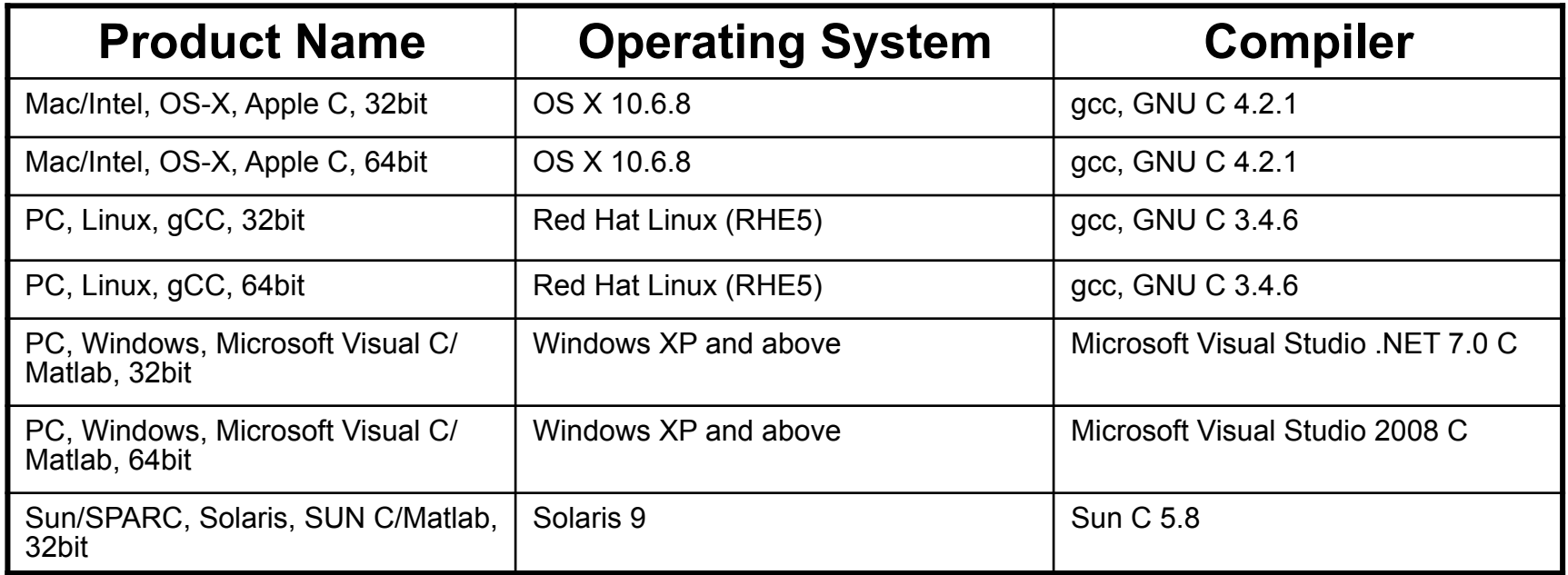

#### **\*Mice requires use of Matlab version 7.2 (R2006a) or higher**

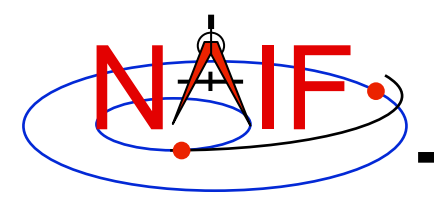

#### **Status for Other Environments**

- **NAIF is unable to support environments other than those listed on the previous set of charts.**
- **The SPICE and CSPICE packages should function as expected on platforms running any Linux OS (Ubuntu, Fedora, etc.), BSD OS (OpenBSD, FreeBSD, etc.), or a Linux based OS environment (minGW) using a standard GCC tool-chain (gfortran or gcc compiler).**
	- **Version 4.2 or later for gfortran; 4.0 or later for gcc**
- **The Mice package has been successfully built against the octave environment (version > 3.4) on Linux and OS X. Contact NAIF if you have questions concerning use with Octave.**
- **Apple OS9 and earlier computers are no longer supported.**